# 10 RYCHLOST PULZOVÉ VLNY

## Klíčová slova

Compliance, elastance, rigidita cévní stěny, pružníkové cévy, tranzitní čas, sfygmografie.

### Pracovní část

### Potřeby

Infračervený snímač PWV, metr, svorkové EKG elektrody

### Postup práce

- 1. Měření proveďte ihned po skončení měření polygrafického záznamu.
- 2. Vypněte program pro měření polygrafie a spusťte program RPV.
- 3. Dobrovolník ležící na lehátku si ponechá elektrody na měření EKG z předešlého měření. V položce BioAmp nastavte vhodnou citlivost kanálu EKG (2. kanálu).
- 4. Opatrně uchopte infračervený snímač pulzové vlny a přiložte kolmo na průběh a. carotis (dle [Obrázek](#page-0-0)  [10-3,](#page-0-0) bod A).

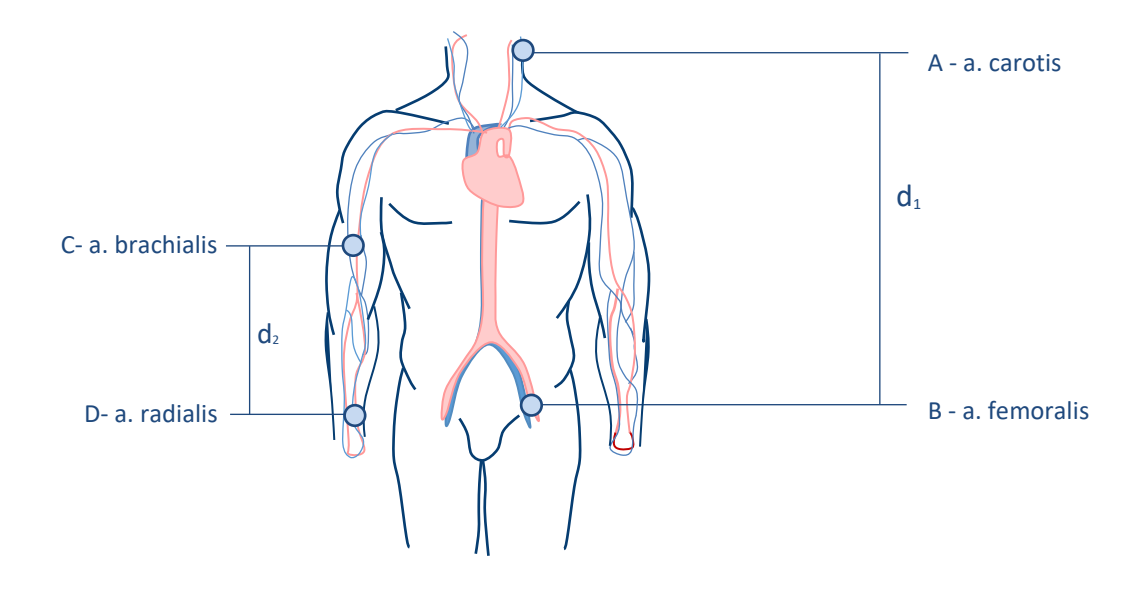

#### <span id="page-0-0"></span>**Obrázek 10-1 Schématický nákres míst pro měření měření rychlosti pulzové vlny**

- 5. Zapněte záznam a sledujte křivku 1. kanálu.
- 6. Zaregistrujte 15-20 sekund záznamu. Snímání je velmi citlivé na jakýkoliv pohyb. Dobrovolník by měl ležet zcela v klidu a neměl by být rozptylován. Měřící si může podložit nebo opřít ruku tak, aby sám neovlivňoval měření. Pokud je amplituda křivky příliš nízká, nastavte vyšší citlivost zesilovače na 1. kanálu. Po skončení měření označte místo měření barevným fixem.
- 7. Stejný postup aplikujte při měření na bodech B, C a D.
- 8. Každý záznam si uložte do složky Dokumenty pod názvem "RPV XY\_A" s koncovkou \*. adicht, kde XY odpovídá iniciálám vyšetřované osoby, A odpovídá měřenému bodu.

# Hodnocení a výsledky

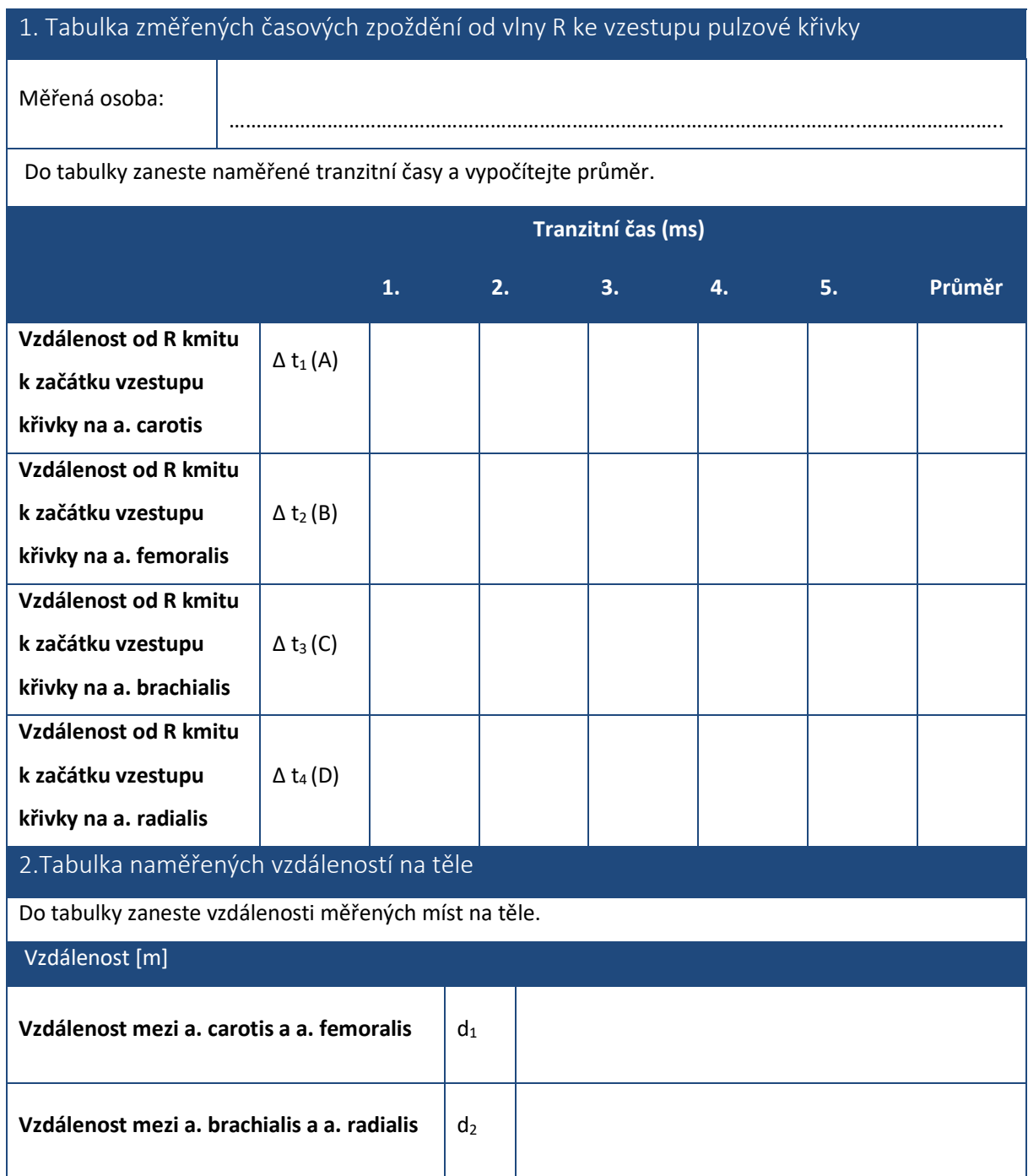

### 3. a Výpočet rychlosti pulsové vlny

Vypočítejte p**ulsové** vlny různých míst na těle. Výpočet rychlosti **pulzové** vlny mezi dvěma místy je definován jako podíl jejich vzdálenosti d (např. z místa a. carotis do a. femoralis) a času, který pulsová vlna potřebuje k uražení této vzdálenosti (Δt<sub>2</sub>-Δt<sub>1</sub>):

$$
RPV = \frac{d}{\Delta t_2 - \Delta t_1}
$$

#### **Místo pro výpočty:**

(zde zapište výpočty z jednotlivých měření a poté zapište do tabulky vypočtených RPV:

### 3.bTabulka vypočtených RPV.

![](_page_2_Picture_111.jpeg)

# Závěr

Shrňte všechny naměřené výsledky a stručně popište fyziologické jevy, které se s nimi pojí. V závěru by nemělo chybět porovnání naměřených hodnot s fyziologickými hodnotami RPV, zhodnocení spolehlivosti metody a jejich nedostatků. Objasněte také důvod měření pulzové vlny (co znamená její zrychlení?).